# **Conditions générales d'utilisation**

**Entre STARTUP&GO, SAS au capital social de 68 689,00 €** dont le siège social est situé au 20 Bis rue Louis Philippe 92800 Neuilly-Sur-Seine, immatriculée au RCS de Nanterre sous le numéro SIRET 821 579 299 00032 et représentée par Antoine MICAUD agissant en qualité de Président.

Ci-après la « Startup & Go » ou le « Prestataire »

D'une part,

Et la personne physique ou morale procédant à la souscription des services du Prestataire,

Ci-après le « Client »

# **Définitions**

**« Abonnement »** : Droit d'accès à la Solution. En fonction de l'Abonnement souscrit par le Client, le Compte pourra être limité (en nombre d'Utilisateurs, dans l'accès à certaines fonctionnalités, dans le nombre de Structures juridiques, dans le nombre de Séances organisées, dans le nombre d'Intervenants, en nombre de mois d'accès etc.).

« **API** » : le sigle API désigne une interface de connexion à travers laquelle un logiciel va offrir des services et échanger des données avec un autre logiciel, par le biais d'appels automatisés. Cette interface permet à un système d'informations de se connecter au Site, dans le but de récupérer des données, d'injecter des données, et d'utiliser des fonctionnalités de la Solution.

**« Client »** : Personne physique ou morale agissant dans le cadre de son activité professionnelle ou associative, et ayant souscrit aux Services de la Solution.

**« Compte »** : Il s'agit de l'accès qui est créé au moment de l'inscription et qui permet d'accéder aux Services proposés par la Solution. Un Compte peut être composé d'un ou plusieurs

Utilisateurs.

**« Contenus** » : L'ensemble des informations et contenus éditoriaux de toute nature (textes, images, visuels, logos, etc…), accessibles depuis le Site, à partir d'un Espace ou mis en ligne par un Utilisateur.

« **Contributeur** » : Tout personne physique invitée à échanger des informations, des documents dans le cadre de l'organisation d'une Séance. Le Contributeur pourra accéder à la Solution via son Espace Contributeur.

« **Espace Contributeur** » : C'est un espace dédié aux Contributeurs pour échanger des informations ou documents, dans le cadre de l'organisation d'une Séance. L'accès à cet espace n'est possible qu'à partir d'un lien de connexion personnalisé ou d'un identifiant et d'un mot de passe spécifiques à chacun.

**« Intervenant »** : Toute personne physique invitée à participer à une Séance. L'Intervenant peut être un actionnaire, un administrateur, un commissaire aux comptes… L'Intervenant pourra accéder à la Solution via son Espace Intervenant.

**« Espace Intervenant »** : C'est un espace dédié à chaque Intervenant, dans lequel il a accès à toutes les informations et documents relatifs à la Séance à laquelle il est invité. L'accès à cet espace n'est possible qu'à partir d'un lien de connexion personnalisé ou d'un identifiant et d'un mot de passe spécifiques à chacun.

**« Espace Personnel »** : C'est un espace dédié à chaque Utilisateur dans lequel il a accès à certains Services de la Solution. L'accès à cet espace n'est possible qu'avec l'utilisation d'un identifiant et d'un mot de passe spécifiques à chacun.

**« Séance »** : Une Séance peut être une assemblée générale, un conseil d'administration, un conseil de surveillance ou tout autre réunion physiquement tenue ou non, organisée depuis la Solution. Sont comprises dans la définition de Séance, les consultations écrites ou autres formes de consultation à distance.

**« Services »** : Ensemble des fonctionnalités proposées par la Solution au Client.

**« Site »** : Le site web accessible via le nom de domaine www.easyquorum.com.

**« Solution »** : Est appelé Solution, le logiciel mis à disposition par la société Startup & Go en mode Saas (Software as a Service qui signifie un logiciel accessible à distance Internet) qui permet aux professionnels de simplifier l'organisation des Séances.

**« Structure juridique »** : Est appelée Structure juridique, toute structure référencée dans le Compte du Client. Les Structures juridiques peuvent être des sociétés, associations, syndics, etc.

**« Utilisateur »** : Toute personne physique agissant pour le compte du Client, ayant accès à la Solution via son Espace Personnel. En fonction de son statut (administrateur, gestionnaire, consultant) et des droits qui y sont attachés, l'Utilisateur pourra accéder à un certain nombre de Services de la Solution.

**« Vote »** : Dispositif permettant à un Intervenant de se prononcer sur une Résolution, Décision ou une Election. Ce Vote peut être réalisé en temps réel grâce au Live Vote ou avant grâce au Vote à Distance. Bien que les Intervenants n'aient pas connaissance des votes des autres Intervenants, ce Vote n'est pas à bulletin secret, car le ou les Utilisateurs en charge de l'organisation de la Séance peuvent consulter le détail des votes pour générer le procès-verbal.

## **PREAMBULE**

STARTUP&GO est éditeur de Services permettant la digitalisation des instances et du suivi corporate, commercialisés par l'intermédiaire de son site internet ([www.easyquorum.com\)](http://www.easyquorum.com/). La liste et le descriptif des biens et services proposés par le Prestataire peuvent être consultés sur les sites susmentionnés.

STARTUP&GO peut être contactée aux coordonnées suivantes :

- Adresse postale : 20 Bis rue Louis Philippe 92200 NEUILLY SUR SEINE
- Adresse électronique : [antoine@startupandgo.fr](mailto:antoine@startupandgo.fr)
- Numéro de téléphone : 01.84.25.68.56

# **1. Objet**

Les présentes Conditions Générales d'Utilisation ont pour objet de définir les modalités et conditions d'utilisation de la Solution, ainsi que de définir les droits et obligations des parties dans ce cadre.

Elles peuvent être complétées, le cas échéant, par des conditions d'utilisation particulières à certains Services. En cas de contradiction, les conditions particulières prévalent sur ces conditions générales.

## **2. Dispositions générales**

Les Conditions Générales d'Utilisation (ci-après dénommée » CGUI ») sont pleinement opposables au Client qui les a acceptées avant de passer la commande.

STARTUP&GO se réserve la possibilité de modifier les présentes, à tout moment par la publication d'une nouvelle version sur son site Internet. Elles sont notamment accessibles et imprimables à tout moment par un lien direct en bas de la page d'accueil du Site (www.easyquorum.com). Le Client qui n'accepte pas les modifications doit se désinscrire des Services dans le délai d'un mois susvisé et les anciennes CGU continueront à s'appliquer jusqu'à la date de prise d'effet de sa désinscription soit la prochaine échéance de renouvellement de son Abonnement.

## **3. Documents contractuels**

Les Conditions Générales d'Utilisation sont formées des documents contractuels suivant qui figurent en ordre de priorité croissante, les annexes prévalant sur le présent document en cas de contestation sur l'interprétation d'une ou plusieurs dispositions :

- Les présentes conditions générales
- Annexe 1 : Conditions opérationnelles
- Annexe 2 : Liste des fonctionnalités
- Annexe 3 : Liste des sous-traitants.

# **4. Accès au Site et aux Services**

Les Services sont accessibles à des Clients professionnels souhaitant utiliser les Services d'easyQuorum dans le cadre de leur activité professionnelle ou associative.

# **5. Acceptation des conditions générales**

L'utilisation des Services implique l'adhésion pleine et entière et sans réserve du Client aux présentes CGU. Le Client déclare avoir pris connaissance de l'ensemble des présentes, , et les accepter sans restriction ni réserve. Toute adhésion sous réserve ou avec restriction est considérée comme nulle et non avenue. Le Client qui n'accepte pas d'être lié par les présentes CGU ne doit pas utiliser les Services.

Le Client ne peut opposer l'existence d'un autre contrat, afin de se soustraire au respect des présentes conditions générales.

Le Client garantit à STARTUP&GO le respect par les Utilisateurs, Intervenants et Contributeurs auxquels il donne accès à la Solution des présentes conditions générales.

Le Client reconnait qu'il a bénéficié des conseils et informations nécessaires afin de s'assurer de l'adéquation de l'offre à ses besoins.

Le Client déclare être en mesure de contracter légalement en vertu des lois françaises ou valablement représenter la personne physique ou morale pour laquelle il s'engage.

# **6. Inscription sur le Site**

**6.1** A l'inscription du Client, Startup & Go créé un Compte et un Utilisateur. L'Utilisateur reçoit un mail l'invitant à confirmer son inscription et à indiquer son mot de passe. Il dispose alors d'un Espace Personnel sur lequel il peut, si son Abonnement le permet, créer d'autres Utilisateurs.

L'Utilisateur doit fournir l'ensemble des informations nécessaires à l'utilisation des Services. En l'absence de ces informations son inscription ne peut se faire.

Il s'engage à mettre à jour ces informations dans son Espace Personnel en cas de modification, afin qu'elles correspondent toujours aux critères susvisés.

**6.2** Les informations saisies par l'Utilisateur aux fins de création ou de mise à jour de son Compte l'engagent et vaillent preuve de son identité. Au sein de son Espace Personnel, l'Utilisateur administrateur peut créer d'autres utilisateurs et les autoriser à accéder au Compte en déterminant leurs droits d'accès, dans la limite des possibilités prévues par son Abonnement.

**6.3** Le Client peut accéder à tout moment à son Espace Personnel après s'être identifié à l'aide de son identifiant de connexion ainsi que de son mot de passe.

Il est responsable du maintien de la confidentialité de son identifiant et de son mot de passe. Il doit immédiatement contacter Startup & Go aux coordonnées mentionnées à l'article 2 des présentes s'il remarque que son Compte a été utilisé à son insu. Il reconnaît à Startup & Go le droit de prendre toutes mesures appropriées en pareil cas.

# **7. Description des Services**

L'Utilisateur a accès à tous les Services décrits sur le bon de commande et la facture qui lui sont délivrés par Startup & Go, conformément à l'Abonnement auquel il a souscrit.

Les Services auxquels le Client a accès varient en fonction de l'Abonnement auquel il a souscrit (génération de documents, accès à l'Espace actionnaire, envoi de documents par voie électronique…).

A cette série de Services inclus dans l'Abonnement, peut s'ajouter une série de Services complémentaires (envoi du courrier par voie postale, signature électronique des documents…).

Une liste non exhaustive des fonctionnalités est consultable à cette page : www.easyquorum.com/liste-fonctionnalites.

# **8. Tarifications**

### **8.1** Abonnements

Startup & Go propose des Services payants sous forme d'Abonnement. Les fonctionnalités souscrites et le montant de l'Abonnement varient en fonction des critères suivants :

- Limitation de la période d'accès à la plateforme
- Limitation des Services
- Limitation du nombre d'Utilisateurs par Compte
- Limitation du nombre de Structures juridiques par Compte
- Limitation du nombre total d'Intervenants
- Limitation des Contributeurs
- Limitation du nombre de Séances crées par Compte sur une période donnée.

Un Abonnement peut être pour un ou plusieurs mois, annuel ou pluriannuel.

Le prix initial des Abonnements est indiqué sur le bon de commande du Client. Sauf mention contraire, les tarifs sont exprimés en euros et hors taxes françaises comprises.

### **8.2** Services complémentaires payants

Certains Services nécessitent un paiement à l'acte en supplément des Abonnements. Pour payer ces Services les Clients pourront acheter des crédits. A chaque achat de crédits, une facture sera émise. Les crédits seront valables durant une période de 12 mois. La liste des services complémentaires indiquées ci-dessous peut évoluer et sont décrits dans les contrats ou bons de commande. Leur prix peut évoluer à tout moment en cas de changement de prestataire ou de modification des tarifs des prestataires et fournisseurs de STARTUP&GO pour la fourniture desdites Services complémentaires. En cas de modification, le Client est prévenu avec un délai minimum de 30 jours.

### **A. Envoi des convocations par courrier**

L'envoi des convocations par courrier est un Service complémentaire payant. Le tarif est calculé sur le nombre de pages envoyées avec un tarif pour la première page et un tarif pour les pages suivantes, et sur les caractéristiques d'impression (couleur, format de l'enveloppe…). Les tarifs dépendent de l'Abonnement souscrit. Sauf mention contraire, ils sont exprimés en euros et hors taxes.

### **B. La signature électronique**

La signature électronique des documents de la société ou des documents relatifs à une Séance par les Utilisateurs ou par les Intervenants via l'Espace Intervenant, est un Service complémentaire payant.

Les Utilisateurs ou les Intervenants peuvent signer électroniquement

- Des documents uploadés
- Des documents générés par la Solution

Les Utilisateurs ou les Intervenants peuvent également initier une signature électronique via leur Espace respectif (procuration, Vote à Distance, etc.).

Les tarifs sont indiqués sur le bon de commande et la facture du Client, et dépendent des Abonnements souscrits. Sauf mention contraire, ils sont exprimés en euros et hors taxes.

### **C. Live Vote et Visio Conférence**

En fonction de l'Abonnement, des frais supplémentaires peuvent être facturés par Participant à un Live Vote ou à une Visio Conférence.

### **D. Les SMS**

Il est possible sur l'espace Utilisateur d'envoyer des SMS aux participants. Cet envoi est un Service complémentaire payant.

**8.3** Révision des prix

Le prix de l'Abonnement peut faire l'objet d'une révision chaque année au-delà de la période ferme, à compter de la date d'anniversaire de l'Abonnement. Le Client sera informé de ces modifications par Startup & Go par lettre simple ou courrier électronique avec un préavis de deux mois au moins avant l'entrée en vigueur des nouveaux tarifs.

Le Client qui n'accepte pas la nouvelle tarification, doit mettre fin à son utilisation des Services à la date anniversaire de son Abonnement en informant Startup & Go par écrit dans les 30 jours suivant la réception du courrier l'informant de la révision des tarifs. A défaut, il est réputé avoir accepté les nouveaux tarifs.

### **8.4** Modalités de paiement

Les modalités de paiement des Abonnements et des Services payants sont décrites sur le Site ou le bon de commande.

Le paiement peut notamment s'effectuer par prélèvement automatique à partir du numéro de carte bancaire de l'Utilisateur.

Le prélèvement est mis en œuvre par le prestataire de paiement désigné sur le Site, qui seul conserve les coordonnées bancaires du Client à cette fin. STARTUP&GO ne conserve aucune coordonnée bancaire.

L'Utilisateur effectuant le paiement dispose des autorisations nécessaires du Client pour utiliser le mode de paiement choisi. Il s'engage à prendre les mesures nécessaires afin que le prélèvement automatique du prix des Services puisse être effectué.

**8.5** Retards et incidents de paiement

Tout retard de paiement de tout ou partie d'une somme due à son échéance entraîne automatiquement, sans préjudice des dispositions de l'article 12 et sans mise en demeure préalable :

(i) la déchéance du terme de l'ensemble des sommes dues par le Client et leur exigibilité immédiate ;

(ii) la suspension immédiate des Services en cours jusqu'au complet paiement de l'intégralité des sommes dues par le Client ;

(iii) la facturation au profit de Startup & Go d'un intérêt de retard au taux directeur de la BCE en vigueur à la date d'impayé majoré de 10 points assis sur le montant de l'intégralité des sommes dues par le Client, outre le versement d'une indemnité de recouvrement de 40 euros hors taxes.

## **9. Preuve**

L'Utilisateur reconnaît et accepte expressément :

(i) que les données recueillies sur le Site et sur les équipements informatiques de Startup & Go font foi de la réalité des opérations intervenues dans le cadre des présentes ;

(ii) que ces données constituent le seul mode de preuve admis entre les parties, notamment pour le calcul des sommes dues à Startup & Go.

# **10. Obligations du Client**

Sans préjudice des autres obligations prévues aux présentes, le Client s'engage à respecter les obligations qui suivent :

Le Client s'engage, dans son usage des Services, à respecter les lois et règlements en vigueur et à ne pas porter atteinte aux droits de tiers ou à l'ordre public.

Il est notamment seul responsable du bon accomplissement de toutes les formalités notamment administratives, fiscales et/ ou sociales et de tous les paiements de cotisations,

taxes ou impôts de toutes natures qui lui incombent, le cas échéant, en relation avec son utilisation des Services. La responsabilité de Startup & Go ne pourra en aucun cas être engagée à ce titre.

**10.1.** Le Client reconnaît avoir pris connaissance sur le Site des caractéristiques et contraintes, notamment techniques, de l'ensemble des Services. Il est seul responsable de son utilisation des Services.

**10.2.** Le Client est informé et accepte que la mise en œuvre des Services nécessite qu'il soit connecté à internet et que la qualité des Services dépend directement de cette connexion, dont Startup & Go n'est aucunement responsable.

**10.3.** Startup & Go n'est pas responsable des relations que le Client pourra nouer avec les Intervenants, Contributeurs ou autres Utilisateurs et des informations qu'il leur communique dans le cadre des Services. Il lui appartient de faire preuve de diligence et du discernement approprié dans ces relations et communications. Le Client s'engage en outre, dans ses échanges avec les autres Clients, à respecter les règles usuelles de politesse et de courtoisie.

**10.4.** Le Client s'engage à faire un usage strictement personnel des Services. Il s'interdit en conséquence de céder, concéder ou transférer tout ou partie de ses droits ou obligations au titre des présentes à un tiers, de quelque manière que ce soit.

**10.5.** Le Client s'engage à fournir à Startup & Go toutes les informations nécessaires à la bonne exécution des Services. Plus généralement, le Client s'engage à coopérer activement avec Startup & Go en vue de la bonne exécution des présentes.

**10.6.** Le Client est seul responsable des Contenus de toute nature (rédactionnels, graphiques, audiovisuels ou autres, et ce compris la dénomination et/ou l'image éventuellement choisies par l'Utilisateur pour l'identifier sur le Site) qu'il diffuse dans le cadre des Services.

Il garantit à Startup & Go qu'il dispose de tous les droits et autorisations nécessaires à la diffusion de ces Contenus.

Il s'engage à ce que lesdits Contenus soient licites, ne portent pas atteinte à l'ordre public, aux bonnes mœurs ou aux droits de tiers, n'enfreignent aucune disposition législative ou règlementaire et plus généralement, ne soient aucunement susceptibles de mettre en jeu la responsabilité civile ou pénale de Startup & Go.

Le Client s'interdit ainsi de diffuser, notamment et sans que cette liste soit exhaustive : • des

Contenus pornographiques, obscènes, indécents, choquants ou inadaptés à un public

familial, diffamatoires, injurieux, violents, racistes, xénophobes ou révisionnistes,

- des Contenus contrefaisants,
- des Contenus attentatoires à l'image d'un tiers,
- des Contenus mensongers, trompeurs ou proposant ou promouvant des activités illicites, frauduleuses ou trompeuses,
- des Contenus nuisibles aux systèmes informatiques de tiers (tels que virus, vers, chevaux de Troie, etc.),

• et plus généralement des Contenus susceptibles de porter atteinte aux droits de tiers ou d'être préjudiciables à des tiers, de quelque manière et sous quelque forme que ce soit.

**10.7.** Le Client est l'unique responsable du traitement des informations personnelles sur les Utilisateurs ou sur les Contributeurs ou Intervenants qu'il diffuse sur son Espace Personnel et dans le cadre de l'utilisation des Services. Il garantit à Startup & Go qu'il a obtenu le consentement des Utilisateurs ou Contributeurs, Intervenants pour collecter et utiliser leurs informations dans le cadre des Services et de manière générale prend les engagements visés à l'article 16 ci-après nécessaires au respect du RGPD. Si des informations doivent être envoyées à STARTUP&GO, le Client reconnait devoir effectuer cet envoi via la fonctionnalité "envoi sécurisé" sur son Espace Personnel (et non par Email ou autre canal non sécurisé).

**10.8**. Le Client doit prendre en compte les contraintes matérielles et techniques liées à l'envoi de documents par voie postale ou par voie électronique. Il lui appartient de procéder à l'envoi des documents souhaités en respectant une marge raisonnable. Cette marge doit prendre en compte les délais de livraison applicables en fonction des jours ouvrés, ainsi que le décalage possible entre l'émission et la réception d'un courrier électronique. Startup & Go ne saurait être tenu pour responsable du retard provoqué par toute perturbation ayant pour effet de provoquer des ralentissements sur l'acheminement du courrier postal ou électronique.

**10.9**. Afin de garantir une utilisation optimum de la Solution, une validation par équipes de production devra avoir lieu, dans les trente (30) jours avant la survenance de l'un des événements suivants :

- un Live Vote ou AG nécessitant la connexion simultanée de plus de 150 personnes
- l'envoi de plus de 2000 convocations

**10.10** Le Client reconnaît avoir étudié les exigences statutaires et légales concernant l'utilisation de la Solution dans le cadre de l'organisation, la tenue et les formalités de ses Instances. Il reconnait que STARTUP&GO n'ayant pas la qualité pour délivrer des conseils juridiques, (réserves aux avocats, notaires ou experts comptables), il ne saurait être tenue responsable dans le cas où le paramétrage ou la fonctionnalité d'un Service ne répondrait pas aux exigences légales de sa Structure Juridique. Sans que cette liste soit exhaustive, le Client devra notamment vérifier les moyens de convocations, le type de vote, le recours à un expert indépendant pour son scrutin, le besoin d'un bureau électoral, le niveau d'authentification de l'actionnaire avant de voter, la nécessité d'un vote à bulletin secret, etc. Aussi, les modèles de documents ou de résolutions sont mis à disposition à titre d'exemple. Il appartient au Client de s'assurer que le modèle qu'il utilise correspond à son besoin et de la conformité du modèle avec la réglementation applicable.

**10.11.** Le Client s'engage à ce que les Utilisateurs, Intervenants et Contributeurs soient tenus au respect de toutes les obligations susvisées au titre 9 des présentes Conditions générales d'utilisation comme celles de l'article 11 et fait son affaire de leur faire signer tout document à cet effet.

# **11. Garantie**

Le Client, ses Utilisateurs, ses Contributeurs et ses Intervenants garantissent Startup & Go contre toutes plaintes, réclamations, actions et/ou revendications quelconques que Startup & Go pourrait subir du fait de la violation, par l'un des Utilisateurs du Client ou par l'un des Contributeurs ou Intervenants de l'une quelconque de ses obligations ou garanties aux termes des présentes conditions générales.

Ils s'engagent à indemniser Startup & Go de tout préjudice qu'elle subirait et à lui payer tous les frais, charges et/ou condamnations qu'elle pourrait avoir à supporter de ce fait.

# **12. Comportements prohibés**

Sont concernés par la liste de comportements prohibés suivante, le Client, tous ses Utilisateurs, Intervenants et Contributeurs, ayant accès à la Solution.

**12.1** Il est interdit d'utiliser les Services aux fins suivantes :

- l'exercice d'activités illégales, frauduleuses ou portant atteinte aux droits ou à la sécurité des tiers,
- l'atteinte à l'ordre public ou la violation des lois et règlements en vigueur,
- l'intrusion dans le système informatique d'un tiers ou toute activité de nature à nuire, contrôler, interférer, ou intercepter tout ou partie du système informatique d'un tiers, en violer l'intégrité ou la sécurité,
- l'envoi d'emails non sollicités et/ou de prospection ou sollicitation commerciale,
- les manipulations destinées à améliorer le référencement d'un site tiers,
- l'aide ou l'incitation, sous quelque forme et de quelque manière que ce soit, à un ou plusieurs des actes et activités décrits ci-dessus,
- et plus généralement toute pratique détournant les Services à des fins autres que celles pour lesquelles ils ont été conçus.

**12.2** Il est interdit de copier et/ou de détourner le concept, les technologies ou tout autre élément du Site.

**12.3** Sont également interdits :

- (i) tout comportement de nature à interrompre, suspendre, ralentir ou empêcher la continuité des Services,
- (ii) toute intrusion ou tentative d'intrusion dans les systèmes de Startup & Go,
- (iii) tout détournement des ressources système du Site,
- (iv) toute action de nature à imposer une charge disproportionnée sur les infrastructures de ce dernier,
- (v) toute atteinte aux mesures de sécurité et d'authentification,

- (vi) tout acte de nature à porter atteinte aux droits et intérêts financiers, commerciaux ou moraux de Startup & Go ou des usagers de son Site, et enfin plus généralement
- (vii) tout manquement aux présentes conditions générales.
- (viii) toute utilisation des API dans un cadre autre que celui préalablement défini dans le contrat.

**12.4** Il est interdit de monnayer, vendre ou concéder tout ou partie de l'accès aux Services ou au Site, ainsi qu'aux informations qui y sont hébergées et/ou partagées.

## **13. Sanctions des manquements**

En cas de manquement à l'une quelconque des dispositions des présentes conditions générales, ou plus généralement, d'infraction aux lois et règlements en vigueur par un Client, un de ses Utilisateurs, un Intervenant ou un Contributeur, Startup & Go se réserve le droit de prendre toute mesure appropriée et notamment de :

- (i) suspendre immédiatement et/ou résilier l'accès aux Services de l'auteur du manquement ou de l'infraction, ou y ayant participé,
- (ii) supprimer tout Contenu mis en ligne sur le Site par l'auteur du manquement,
- (iii) publier sur le Site tout message d'information que Startup & Go jugera utile,
- (iv) porter le manquement auprès de toute autorité compétente,
- (v) engager toute action judiciaire.

## **14. Responsabilité et garantie de Startup & Go**

**14.1** Startup & Go s'engage à fournir les Services avec diligence et de bonne foi, étant précisé qu'il pèse sur elle une obligation de moyens, à l'exclusion de toute obligation de résultat, ce que le Client reconnaît et accepte expressément.

**14.2** Startup & Go n'effectue aucune modération, sélection, vérification ou contrôle d'aucune sorte sur les Contenus mis en ligne par les Utilisateurs dans le cadre des Service et n'intervient qu'en tant que fournisseur de la Solution et prestataire d'hébergement.

En conséquence, Startup & Go ne peut être tenue pour responsable des Contenus mis en ligne. Toute réclamation éventuelle devra être dirigée en premier lieu vers l'auteur des Contenus en question.

Les Contenus préjudiciables à un tiers peuvent faire l'objet d'une notification à Startup & Go selon les modalités prévues par l'article 6 I 5 de la loi n° 2004-575 du 21 juin 2004 pour la confiance dans l'économie numérique, Startup & Go se réservant le droit de prendre les mesures décrites à l'article 12.

**14.3** Startup & Go s'engage à procéder régulièrement à des contrôles afin de vérifier le fonctionnement et l'accessibilité du Site. A ce titre, Startup & Go se réserve la faculté d'interrompre momentanément l'accès au Site pour des raisons de maintenance. De même, Startup & Go ne saurait être tenue responsable des difficultés ou impossibilités momentanées d'accès au Site qui auraient pour origine des circonstances qui lui sont extérieures, la force majeure, ou encore qui seraient dues à des perturbations des réseaux de télécommunication ou à des intrusions extérieures.

**14.4** Startup & Go ne garantit pas aux Clients (i) que les Services, seront totalement exempts d'erreurs, de vices ou défauts, (ii) que les Services (étant standard et nullement proposés à la seule intention d'un Client donné en fonction de ses propres contraintes personnelles) répondront spécifiquement à ses besoins et attentes.

**14.5** En tout état de cause, la responsabilité susceptible d'être encourue par Startup & Go au titre des présentes est expressément limitée aux seuls dommages directs avérés subis par le Client et ne pourra en aucun cas excéder la plus importante des deux sommes suivantes :

- 500 € pour l'ensemble des préjudices subis par le Client
- 6 mois d'Abonnement payé par le Client à Startup & Go

**14.6** Start Up & Go garantit au Client avoir mis en œuvre toutes les mesures nécessaires permettant d'assurer la disponibilité, l'intégrité et la traçabilité de la donnée sur le Site et sur ses équipements informatiques.

# **15. Propriété intellectuelle**

Les systèmes, logiciels, structures, infrastructures, bases de données et Contenus de toute nature (textes, images, visuels, musiques, logos, marques, base de données, etc…) exploités par Startup & Go au sein du Site sont protégés par tous droits de propriété intellectuelle et droits des producteurs de bases de données en vigueur. Tous désassemblages, décompilations, décryptages, extractions, réutilisations, copies et plus généralement, tout acte de reproduction, représentation, diffusion et utilisation de l'un quelconque de ces éléments, en tout ou partie, sans l'autorisation de Startup & Go sont strictement interdits et pourront faire l'objet de poursuites judiciaires.

## **16. Données à caractère personnel**

### **16.1 Les engagements du Sous-traitant vis-à-vis du Responsable de traitement**

La présente clause a pour objet de définir les conditions dans lesquelles, Startup & Go, en qualité de Sous-Traitant, s'engage à effectuer pour le compte du Client en qualité de Responsable de Traitement les opérations de traitement de données à caractères personnel.

Conformément à la réglementation en vigueur applicable au traitement des données à caractère personnel, le Sous-traitant s'engage à :

- Traiter les Données Personnelles exclusivement pour les finalités associées aux obligations du présent contrat et selon les instructions documentées et licites du Responsable de Traitement. Le Sous-traitant doit informer le Client s'il considère qu'une instruction constitue une violation du RGPD et de toute autre disposition du droit de l'Union ou du droit des Etats-membres relative à la protection des données ;

- Garantir la confidentialité des Données Personnelles traitées dans le cadre du présent contrat ;
- Veiller à ce que toute personne autorisée à traiter les Données à caractère personnel pour le compte du Sous-Traitant s'engage à respecter la confidentialité ou soit soumise à une obligation légale appropriée de confidentialité.
- Faire appel à d'autres sous-traitants présentant des garanties suffisantes quant à la mise en œuvre de mesures techniques et organisationnelles appropriées de manière à ce que le traitement réponde aux exigences du règlement européen sur la protection des données. Dans ce cas, il informe préalablement et par écrit le Responsable de traitement de tout changement envisagé concerné ou le remplacement d'autres sous-traitants. Le responsable de traitement dispose d'un délai minium de 14 jours à compter de la date de réception de cette information pour présenter ses objections. Cette sous-traitance ne peut être effectuée que si le responsable de traitement n'a pas émis d'objection pendant le délai convenu. La liste des sous-traitants de STARTUP&GO est accessible sur le lien suivant : <https://www.easyquorum.com/sous-traitant>
- A mettre en œuvre les mesures de sécurité et d'organisation appropriées au regard des risques présentés par le traitement de Données Personnelles concerné ;
- Ne pas transférer les données Personnelles à un tiers ou vers un pays situé en dehors de l'Union Européenne, sauf en cas d'accord préalable et écrit du Responsable de Traitement et sous réserve du respect de la réglementation applicable en la matière ;
- Notifier au Responsable de traitement toute Violation de Données personnelles dans les plus brefs délais à compter du moment où le Sous-traitant a connaissance de cette Violation ;
- Concourir à l'instruction de toute demande d'exercice de ses droits par une personne concernée, notifier le Responsable du traitement d'une telle demande et n'en traiter aucune sans son consentement préalable écrit ;
- Conserver les Données Personnelles pendant la durée nécessaire à l'exécution des obligations issues du présent contrat ; le cas échéant à les retourner ou à certifier leur destruction sur instructions du Responsable de traitement ;
- Mettre à la disposition du Responsable de Traitement toutes les informations nécessaires en vue de démontrer la conformité aux obligations de protection des Données personnelles.

### **16.2 Les engagements du Responsable de traitement vis-à-vis du Sous-traitant**

Le Client, en qualité de Responsable de traitement s'engage à :

- Fournir au sous-traitant les données visées par la présente clause ;
- Documenter par écrit toute instruction concernant le traitement des données par le sous-traitant ;

- Veiller, au préalable et pendant toute la durée du traitement, au respect des obligations prévues par le règlement européen sur la protection des données tant par lui-même en sa qualité de responsable du traitement que de la part du soustraitant ;
- Superviser le traitement, y compris réaliser les audits et les inspections auprès du sous-traitant ;
- Garantir que le traitement est licite et que les Données Personnelles sont collectées et traitées conformément à la réglementation en vigueur ;
- Garantir le Sous-traitant contre les conséquences d'un éventuel manquement du Responsable de traitement à ses obligations au titre du RGPD et de la réglementation en vigueur.

## **17. Publicité**

Startup & Go se réserve la faculté d'insérer sur toute page du Site, dans toute communication institutionnelle ou auprès de la clientèle, tout message publicitaire ou promotionnel sous une forme et dans des conditions dont Startup & Go sera seule juge. Ces messages peuvent indiquer que le Client utilise la Solution sauf si ce dernier lui a fait part de son opposition par écrit.

## **18. Liens et sites tiers**

Startup & Go ne pourra en aucun cas être tenue pour responsable de la disponibilité technique de sites internet ou d'applications mobiles exploités par des tiers (y compris ses éventuels partenaires) auxquels le Client accéderait par l'intermédiaire du Site.

Startup & Go n'endosse aucune responsabilité au titre des contenus, publicités, produits et/ou services disponibles sur de tels sites et applications mobiles tiers dont il est rappelé qu'ils sont régis par leurs propres conditions d'utilisation.

Startup & Go n'est pas non plus responsable des transactions intervenues entre le Client et un quelconque annonceur, professionnel ou commerçant (y compris ses éventuels partenaires) vers lequel le Client serait orienté par l'intermédiaire du Site et ne saurait en aucun cas être partie à quelque litige éventuel que ce soit avec ces tiers concernant notamment la livraison de produits et/ou de services, les garanties, déclarations et autres obligations quelconques auxquelles ces tiers sont tenus.

# **19. Durée des Services, désinscription**

Les Abonnements sont souscrits pour la durée correspondant à l'Abonnement choisi par le Client qui figure sur le bon de commande ou dans les conditions particulières et sont tacitement reconductibles, pour une durée d'un an sauf dénonciation du Contrat par l'une des Parties par lettre recommandée avec avis de réception soixante (60) jours au moins avant l'échéance du terme.

S'agissant des Abonnements souscrits pour une seule Instance pour une durée égale ou supérieure à 2 mois, la tacite reconduction n'est pas applicable.

En cas de manquement grave ou répété de STARTUP&GO

à ses obligations, le Client peut résilier et se désinscrire à tout moment sans avoir à justifier de sa décision, par l'envoi d'une lettre recommandée avec accusé de réception. La résiliation peut intervenir immédiatement et sans mise en demeure préalable et préavis, sans préjudice de tout dommage et intérêt.

En cas de manquement grave ou répété du Client à ses obligations, STARTUP&GO peut résilier et désinscrire le Client à tout moment sans avoir à justifier de sa décision, par l'envoi d'une lettre recommandée avec accusé de réception. La résiliation peut intervenir immédiatement, sans mise en demeure préalable et sans préavis, sans préjudice de tout dommage et intérêt.

## **20. Modifications**

Startup & Go se réserve la faculté de modifier à tout moment les présentes CGU. Le Client sera informé de ces modifications par tout moyen utile avec un préavis d'un mois avant application.

Le Client qui n'accepte pas les modifications doit se désinscrire des Services dans le délai d'un mois susvisé et les anciennes CGU continueront à s'appliquer jusqu'à la date de prise d'effet de sa désinscription soit la prochaine échéance de renouvellement de son Abonnement.

Le Client qui a recours aux Services postérieurement à l'entrée en vigueur des CGU modifiées est réputé avoir accepté ces modifications sauf s'il s'est désinscrit comme indiqué au paragraphe qui précède.

## **21. Langue**

*.* 

Dans l'hypothèse d'une traduction des présentes conditions générales dans une ou plusieurs langues, la langue d'interprétation sera la langue française en cas de contradiction ou de contestation sur la signification d'un terme ou d'une disposition.

# **22. Loi applicable et juridiction**

Les présentes conditions générales sont régies par la loi française. En cas de contestation sur la validité, l'interprétation et/ou l'exécution des présentes conditions générales, les parties conviennent que les tribunaux de Paris seront exclusivement compétents pour en juger, sauf règles de procédure impératives contraires.

### **Annexe 1. Conditions opérationnelles**

### **1. Envoi de courriers simples ou LRAR via la solution easyQuorum**

Pour tout envoi de convocation, avant 11H50 un jour ouvré, par courrier simple ou LRAR destiné à 500 personnes ou plus ou comprenant au moins 3000 pages, le Client doit prévenir l'équipe de production au moins 5 jours ouvrés avant l'envoi effectif à l'adresse email suivante : [production@easyquorum.com.](mailto:production@easyquorum.com)

Dans l'hypothèse où le Client procèderait à un tel envoi sans en informer l'équipe de production, le Client ne pourrait pas engager la responsabilité de STARTUP&GO.

### **2. Envoi d'emails via la solution easyQuorum**

Pour tout envoi destiné à plus de 5000 personnes, le Client doit prévenir l'équipe de production, au moins 5 jours ouvrés avant l'envoi effectif, à l'adresse email suivante : [production@easyquorum.com](mailto:production@easyquorum.com)

Dans l'hypothèse où le Client procèderait à un tel envoi sans en informer l'équipe de production, le Client ne pourrait pas engager la responsabilité de STARTUP&GO.

Aussi, easyQuorum et ses partenaires veillent à la bonne délivrabilité des convocations par email. Pour garantir cette délivrabilité, STARTUP&GO peut stopper toute campagne dont le taux d'erreur (SOFT et HARD BOUNCE) est supérieur à 6%.

## **3. Engagement de qualité des sous-traitants de STARTUP&GO**

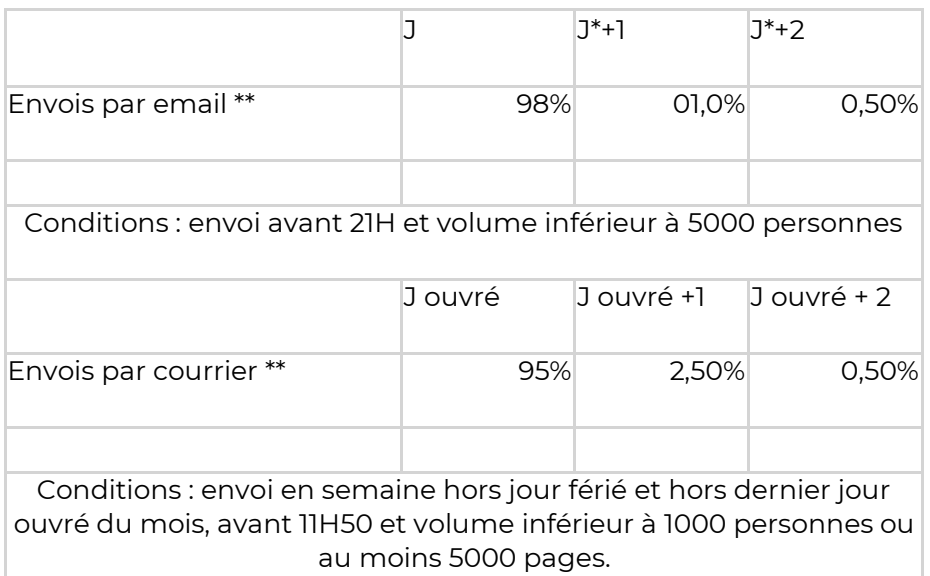

\*\* Pourquoi certains emails partent à J+1 ou J+2 ? Au moment où le routeur d'email essaye d'envoyer un mail, si le serveur du destinataire a un problème, il va essayer de renvoyer ce mail à J+1 et J+2.

\* Attention, ces engagements sont sur un volume globale mensuel et non pour chacun des envois

## **4. Envoi de SMS via la Solution easyQuorum**

Un sms contient 150 caractères maximum. Un message plus long coutera 2 ou plusieurs sms. Le tarif d'un SMS est de 0,2 € hors taxes.

Exemples :

- 1 message de 60 caractères = 1 sms
- 1 message de 155 caractères = 2 sms
- 1 message de 320 caractères = 3 sms
- 3 messages de 220 caractères = 6 sms

### **Annexe 2. Liste des fonctionnalités**

*Seules les fonctionnalités figurant sur le bon de commande du Client sont celles auxquelles il aura accès.* 

*La liste des fonctionnalités est évolutive. Pour cette raison, le Client peut consulter la liste mise à jour en cliquant sur le lien suivant : w*ww.easyquorum.com/liste-fonctionnalites.

#### **Référentiel**

easyQuorum est une base de données référençant les Structures Juridiques, les actionnaires, adhérents, mandataires appelés Intervenants, les établissements secondaires, les filiales, les collèges, les Instances (assemblées générales, conseils d'administration, etc), les documents juridiques, les décisions, etc.

Il est possible de rajouter sur ce référentiel des champs personnalisés.

#### **Génération des documents**

easyQuorum permet de générer les documents associés à une Instance. Voici une liste non exhaustive des documents générés en fonction de l'Instance :

- **Convocation**
- Texte des résolutions
- Bulletin de Vote à Distance
- Bulletin de Procuration
- Feuille de présence
- Procès-Verbal

La solution propose des modèles de base que chaque Utilisateur devra personnaliser pour correspondre à son besoin et aux spécificités juridiques.

#### **Organisation d'une Instance**

Sur easyQuorum il est possible de créer des Instances qui peuvent être des assemblées générales, des conseils d'administration ou tout autre type d'instance. Les fonctionnalités relatives aux Instances permettent d'historiser des informations et documents, d'automatiser la génération des documents juridiques et d'organiser les Instances (fixer une date d'Instance, envoi des convocations, suivi des participations...)

#### **Election**

Au sein d'une Instance, il est possible d'organiser une élection, c'est-à-dire la possibilité d'élire une personne parmi des candidats. Plusieurs modalités d'élections sont possibles.

Ce module permet d'organiser des résolutions élections sous forme de liste. Les participants pourront alors sélectionner un nombre maximum de candidat parmi cette liste.

#### **Envoi de la convocation par email / courrier / LRAR**

L'envoi des convocations s'effectue via easyQuorum. Pour chaque Intervenant, l'organisateur peut choisir d'envoyer la convocation par courriel et / ou par courrier / LRAR (frais supplémentaires dans le cas de l'envoi par courrier simple ou recommandé). L'envoi est opéré par un sous-traitant d'easyQuorum.

#### **Vote à Distance**

L'Intervenant peut réaliser un vote à distance depuis l'Espace Intervenant. Pour cela, il indique son choix pour les résolutions / décisions / élection. Un document de vote à distance se génère en fonction du vote de l'Intervenant. Selon le paramétrage, l'Intervenant peut valider le document (en cochant une case), signer le document électroniquement ou manuellement (dans ce cas il doit l'imprimer, le signer et le télécharger depuis cet Espace).

Bien que les Intervenants n'aient pas connaissance des votes des autres Intervenants, ce vote n'est pas à bulletin secret, car l'Utilisateur pourra consulter le détail des votes pour générer le procès-verbal.

#### **Espace actionnaire ou adhérent (désigné "Espace Intervenant")**

C'est un espace dédié sécurisé dans lequel chaque Intervenant retrouve les informations et documents relatifs à l'Instance à laquelle il est invité. L'accès à cet espace n'est possible qu'à partir d'un lien de connexion personnalisé ou d'un identifiant et d'un mot de passe spécifiques à chacun.

Espace mis à disposition des Intervenants pour retrouver des documents, réaliser des procurations ou des votes

#### **Procuration**

L'Intervenant peut également réaliser une procuration sur son Espace Intervenant. Un document de procuration se génère en fonction du bénéficiaire renseigné par l'Intervenant. Selon le paramétrage, l'Intervenant peut valider le document (en cochant une case), signer le document électroniquement ou manuellement (dans ce cas il doit l'imprimer, le signer et le télécharger depuis cet Espace). Les procurations effectuées par les Intervenants sur leur Espace sont consultables par l'Utilisateur.

#### **Consultation Ecrite (AG ou Instance en ligne)**

Une Instance peut être organisée sous forme d'une Consultation Ecrite. Dans ce cas, l'Instance ne se tient pas, l'Intervenant est invité à faire un vote à distance par l'intermédiaire de son Espace Intervenant.

#### **Suivi du Quorum et des participations**

Une fois la convocation envoyée, la Solution permet de suivre le nombre de personnes ayant effectué un vote/une procuration ou ayant indiqué qu'il serait présent. Le Quorum prévisionnel est ainsi affiché en temps réel.

#### **Certificat d'envoi**

La Solution permet de générer un certificat d'envoi des convocations. Un document en PDF comportant un tableau des Intervenants / Heure d'envoi / opérateur sous-traitant d'envoi / état d'envoi est téléchargeable.

**Envoi de mails et de sms et de relances** (pour augmenter le taux de participation)

En dehors de la convocation il est possible d'envoyer des mails et sms aux Intervenants. Cette fonctionnalité permet notamment de relancer les personnes n'ayant pas fait un vote ou n'ayant pas indiqué leur présence afin de sécuriser l'obtention du Quorum. Les envois sont effectués par des soustraitants. Les sms sont soumis à des coûts supplémentaires.

#### **Personnalisation de l'Espace Intervenants**

Il est possible de personnaliser l'Espace Intervenants aux couleurs de la structure organisatrice (ajout logo / visuel / changement des couleurs / Personnalisation de message).

Il est également possible de personnaliser le mode de connexion, par lien sécurisé (lien token), par mot de passe, par mot de passe et double authentification.

Il est également possible de personnaliser la possibilité de télécharger des documents et d'indiquer sa présence.

#### **Génération du Procès-Verbal et de la feuille de présence**

L'Utilisateur peut générer la feuille de présence et le Procès-Verbal de l'Instance. Les votes sont soit renseignés par l'Utilisateur soit automatiquement lorsque le vote a été fait via l'espace Intervenant.

#### **Personnalisation des modèles de documents**

Une page permet de personnaliser les modèles de documents et d'ajouter de nouveaux documents à générer. L'utilisation de variables / de champs permet de personnaliser les documents en fonction des informations dans le référentiel. Il est possible de mettre des conditions sur certains blocs, de personnaliser les entêtes et pieds de page...

#### **Personnalisation des modèles de mail**

Une page permet de personnaliser les courriels. L'utilisation de variables / de champs permettra de personnaliser le courriel en fonction des informations dans le référentiel.

#### **Live Vote**

Il est possible de créer un accès à un espace dédié au suivi en temps réel des instances. Chaque Intervenant pourra accéder à cette page depuis l'Espace Intervenant. Un espace de vote en temps réel est ouvert pour permettre le vote d'une résolution.

Bien que les Intervenants n'aient pas connaissance des votes des autres Intervenants, ce vote n'est pas à bulletin secret, car l'Utilisateur pourra consulter le détail des votes pour générer le procès-verbal.

Pour tout Live de plus de 150 participants, la date du Live Vote doit être validée par les équipes opérationnelles, au moins 30 jours avant l'Instance.

#### **Visio Conférence**

Sur easyQuorum il est possible d'intégrer des services de VisioConférence ou WebCast. En fonction de la Solution, de votre abonnement, l'intégration peut être un lien, une iframe, ou intégration via API.

#### **Rappel de fin de mandats**

La Solution permet de programmer des rappels automatiques avant la fin des mandats des administrateurs, des commissaires aux comptes, et de créer des rappels personnalisés.

#### **Fiche Société / Mandataire**

Il est possible de créer des fiches juridiques pour suivre le corporate de toutes les filiales et des tous les mandataires. Sur ces fiches figurent les informations sur les sociétés, les Intervenants et les mandataires. Il est possible de créer des modèles de fiches sur mesure et de faire des requêtes sur les mandataires.

#### **Espace contributeur**

Des espaces contributeur peuvent être créés pour des contributeurs extérieurs (CAC, expert comptables, avocats...) via lequel ceux-ci pourront fournir des documents tels qu'un bilan, un rapport, etc.

#### **Accès Utilisateur en lecture seul**

Il est possible de créer un Accès Utilisateur en lecture seul pour donner accès à tous les documents générés d'une, de plusieurs ou de toutes les structures juridiques.

#### **Save the date**

La Solution permet d'envoyer une invitation agenda avant l'envoi de la convocation

#### **Démembrement de titres de société**

La Solution permet de gérer les démembrements de titres de sociétés et ainsi gérer les votes de personnes détenant des titres en pleine propriété, en nue-propriété et en usufruit. Les exclusions de certaines catégories de personnes sur une résolution est alors possible.

#### **Collège**

La Solution permet d'intégrer des collèges et d'établir le résultat des votes en fonction des poids de chacun des collèges.

#### **Sondage Corporate**

Il est possible de sonder ses Intervenants, associés, adhérents ou mandataires pour trouver la bonne date d'instance.

#### **Organigramme**

La solution permet d'établir en fonction des données intégrées un organigramme de la Structure.

#### **Clé de répartition**

Il est possible de déterminer le partage des charges spéciales entre les copropriétaires. Le calcul des charges se fait proportionnellement aux tantièmes détenus.

#### **Gestion des millièmes / tantièmes**

La Solution permet de gérer les parts de la copropriété possédées par chacun des copropriétaires.

#### **Workflow de Validation**

Il est possible de demander à des Contributeurs de valider / réviser des documents. Ils reçoivent un mail les invitant à consulter sur un espace sécurisé un ou plusieurs documents à faire des retours à valider ou non ce document.

#### **Automatisation avancée**

Il est possible de créer des formulaires intuitifs qui reprennent les données comptables, de la solution et des Intervenants. Ce puissant moteur permet d'automatiser la génération de résolutions / de documents/ de process. Il permet par exemple de générer tous les documents nécessaires à une approbation de compte (rapport de gestion / déclaration de confidentialité / etc.)

#### **Automatisation par import de Fichier Excel**

Il est possible d'importer des fichiers Excel qui mettent automatiquement à jour un référentiel de données et qui lancent des scripts d'automatisation.

Exemples de script :

Approbation de compte : l'Utilisateur importe son tableau Excel contenant les données comptables de sa société. Le script ajoute le référentiel, crée les assemblées générales, ajoute les bonnes résolutions, génère les documents.

Changement de siège social de vos filiales : il est possible de mettre un script d'import contenant toutes les informations concernant le changement de siège social. Le script crée les décisions des associés, indique les bonnes résolutions et génère les documents.

Nos équipes peuvent créer tous les scripts dont vous avez besoin.

#### **Saisie de Comptabilité**

Il est possible de saisir manuellement ou à partir d'un fichier EDI la comptabilité d'une Structure Juridiaue.

#### **Reporting**

Via le moteur de recherche easyQuorum, il est possible de rechercher et d'afficher des informations sur les Structures Juridiques / Intervenants / Instance. Les résultats sont téléchargeables sous forme de fichier CSV.

#### **Référentiel personnalisé**

Il est possible de créer des champs personnalisés pour enrichir les informations de vos Structures Juridiques. Ces champs pourront être modifiés et visualisés dans les documents.

#### **Suivi de l'Equity**

Un référentiel spécifique est ajouté pour suivre l'évolution capitalistique de la société et de ces actionnaires. En activant cet option, l'Utilisateur peut renseigner des opérations telles qu'une augmentation de capital, cession de titre, etc. pourra visualiser la répartition du capital. Cette fonctionnalité est disponible en version Bêta.

#### **Historisation**

L'historisation vous permet d'afficher les informations sur une Structure Juridique, sur des détentions du capital ou des mandats à une date passée. Cette fonctionnalité est disponible en version Bêta.

#### **Création des résolutions via un import de fichier**

Les résolutions seront créées en important simplement un fichier.

#### **Signature électronique avancée de la feuille de présence (Version Béta)**

Cette fonctionnalité est disponible en version Bêta.

#### **Vote par Urne Electronique (Version Béta)**

Mise à disposition d'une méthode de vote permettant de répondre aux recommandations de la CNIL en date le 25 avril 2019. Ces recommandations permettent notamment de répondre aux exigences de confidentialité et de risque de scrutins à bulletin secret.

#### **Vote masqué**

Fonctionnalité développée par STARTUP&GO qui permet à l'Utilisateur de ne pas avoir accès aux votes des Intervenants. Cette fonctionnalité ne correspond en aucun point aux recommandations d'un Vote par Urne Electronique énoncées par la CNIL.

#### **Opération**

Il est possible d'automatiser des documents en dehors d'instance. Bénéficiaires effectifs, AIC. Les documents sont générés et conservés au sein d'une Opération

#### **Gestion du présentiel**

Feuille de présence électronique, scan de QR code en présentiel, signature sur tablette des présents, activation des fonctionnalités votes que pour les intervenants présents. Cette fonctionnalité est disponible en version Bêta.

#### **Fonctionnalités hybrides (présentiel / distanciel)**

Participation à la Séance à la fois pour les intervenants présents s et pour ceux à distance. Ces derniers auront la possibilité de suivre la Séance en visio-conférence tout en ayant accès aux fonctionnalités votes

#### **Gestion avancée des boards**

Gestion muti sociétés pour un utilisateur (avec un seul identifiant), agenda des prochaines instances, Gestion fine du partage des documents, partage de l'ordre du jour avec les documents associés.

#### **Outil de gestion des tâches**

Cette fonctionnalité permet de créer des tâches rattachées à une instance, sur lesquelles on peut associer différents intervenants et ajouter une deadline et des rappels.

Lors de la création d'une séance, il est possible de configurer des tâches qui s'ajoutent automatiquement.

#### **Multi compte**

Cette fonctionnalité permet de joindre différents comptes attitrés à un même intervenant, soit lorsque ce dernier occupe plusieurs fonctions dans des structures différentes (1) soit lorsqu'il occupe différentes fonctions au sein de la même structure F

### **Annexe 3. Liste des sous-traitants**

*La liste des sous-traitants est évolutive. Pour cette raison, le Client peut consulter la liste mise à jour en cliquant sur le lien suivant :<https://www.easyquorum.com/sous-traitant>*

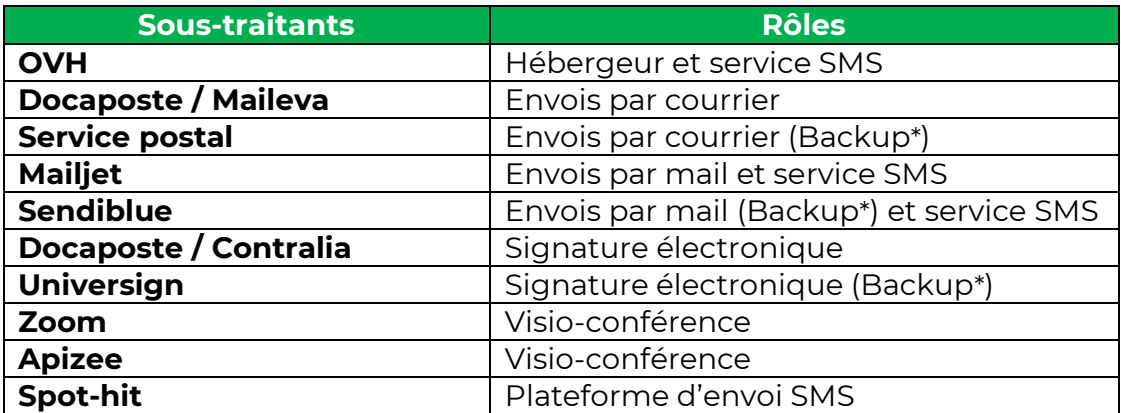

Les solutions techniques listées ci-dessus peuvent être intégrées via votre propre compte client chez ces prestataires ou bien par un compte souscrit par STARTUP&GO

Backup : Dans le cas où le prestataire initial a une défaillance où à la demande du Client, nous pouvons activer ces sous-traitants.